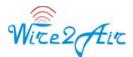

# Wire2air 2way SMS HTTP API

Wire2air provides simple HTTP interface for clients to send and receive messages from mobile phone users. HTTP POST can be used in all modern programming languages including ASP, ASP.NET, C++, C#, PHP, VB, VB.NET, command lines, SSH & cURL.

# A. Send SMS Message using Wire2air Gateway

To submit messages from any programming language, you should message in the following format.

# **HTTP URLs**

## http://msgapi.wire2air.com/smsapi/submitsm.aspx

### **HTTP METHOD**

Messages should be sent as a **HTTP POST** using the parameters listed below. One request should be sent per message.

| Name                        | Description                                                                                                    |
|-----------------------------|----------------------------------------------------------------------------------------------------|
| *USERID                     | YOUR_USERID; PROVIDED BY WIRE2AIR                                                                                 |
| *PASSWORD                   | YOUR_PASSWORD; PROVIDED BY WIRE2AIR                                                                               |
| *VASID                      | YOUR_VASID; PROVIDED BY WIRE2AIR                                                                                  |
| *FROM                       | <b>SHORT CODE NUMBER</b> ; PROVIDED BY WIRE2AIR                                                                   |
| *TO                         | DESTINATION MOBILE NUMBER. [(country code) + mobile number] e.g 17321234567 (for US), 919810601000 (for India)    |
| *TEXT                       | The Message Text                                                                                                  |
| DeliveryDateTime (optional) | <b>Default:</b> Now<br>Date and time for message delivery in UTC<br>MM/DD/YYYY HH:MM:SS                           |
|                             | format. Example: 11/6/2010 7:41:06 PM EST                                                                         |
|                             | (UTC date for 11/6/2010 3:41:06 PM)                                                                               |
| ReplyPath (optional)        | Provide your application url to receive replies<br>from user. For example<br>http://[yourserver]/smsreceiver.asp? |

# **HTTP Form Variables**

# **Response from Send SMS APIs**

Wire2 Air

The API will return a string message to the calling application.

Successful submission:

JOBID: [MOBILENUMBER]:[SMSID]

Failed submission:

ERR: 301: Failed authentication ERR: 305: Not enough credits Refer to Online documentation for complete list of errors

## Batch API: Bulk SMS API

Allow to send a message to multiple recipients in one HTTP call. In order to utilize Wire2Air Batch API, send the following parameters in given format.

| Name                        | Description                                                                                                    |
|-----------------------------|----------------------------------------------------------------------------------------------------|
| *USERID                     | YOUR_USERID; PROVIDED BY WIRE2AIR                                                                                                    |
| *PASSWORD                   | YOUR_PASSWORD; PROVIDED BY WIRE2AIR                                                                                                    |
| *VASID                      | YOUR_VASID; PROVIDED BY WIRE2AIR                                                                                                    |
| *PROFILEID                  | YOUR_PROFILEID; PROVIDED BY WIRE2AIR                                                                                                    |
| *FROM                       | <b>SHORT CODE NUMBER</b> ; PROVIDED BY WIRE2AIR                                                                                                    |
| *TO                         | Comma limited DESTINATION MOBILE<br>NUMBER. [(country code) + mobile number]<br>e.g 17321234567,18031234567,                                                                                  |
| *TEXT                       | The Message Text                                                                                                    |
| BATCHNAME*                  | Batch reference used in reports.                                                                                                    |
| DeliveryDateTime (optional) | <b>Default:</b> Now<br>Date and time for message delivery in UTC format.<br>Example: 19970714T173000Z ;UTC time<br>The following represents July 14, 1997, at 1:30 PM<br>in New<br>York City. |
| ReplyPath (optional)        | Provide your application url to receive replies<br>from user. For example<br>http://[yourserver]/smsreceiver.asp?                                                                             |

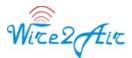

### **Response from Send SMS APIs**

The API will return a string message to the calling application.

Successful submission:

BATCHID: <System generated BATCHID>

# B. Receive SMS/Text Messages from Wire2air Gateway

#### How its work?

STEP1: User sends a text message to an assigned shortcode. STEP2: Message received by wire2air server from carrier. STEP3: Wire2air parses the message, and redirect to clients' server based on short code, and prefix assigned.

#### Requirements

Client should set a web service to receive messages from wire2air servers. Wire2air will send a message to client server in the following format.

# **HTTP URLS**

http://[client web service url]?

MobileNumber=xxxxx&Operatorid=xxxxx&Message=xxxxxx&SMSINBOXID= xxxxx&shortcode=xxxx

Operatorid: Should be used in Send SMS APIS AS NETWORKID

#### HTTP METHOD GET

#### **Parameters**

MobileNumber: User's mobile number

**Operatorid**: Networkid of destination network, wire2air use internal networkid to identify the networks, LIST ANNEX 1A

Support@Wire2Air.com Phone: 732-205-8200, Fax: 732-218-3941 http://www.wire2air.com.

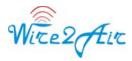

Message: Text Message sent by user

Rcvd: Message received date & time

SMSInboxid: Reference number for all incoming messages

Support@Wire2Air.com Phone: 732-205-8200, Fax: 732-218-3941 http://www.wire2air.com.